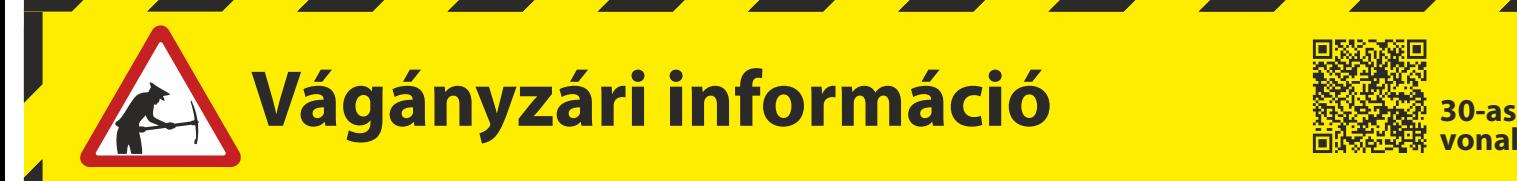

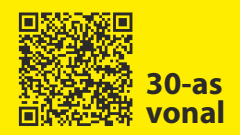

# Értesítjük tisztelt utasainkat, hogy

# **2021. február 27-től 2021. február 28-ig**

**Szabadbattyán – Balatonfüred** és **Martonvásár –Tárnok** állomások között végzett pályakarbantartási munkák miatt a **30** [Budapest –] **Székesfehérvár – Nagykanizsa** vasútvonalon egyes vonatok módosított menetrend szerint közlekednek.

A BALATON IC vonatpárok Lepsény állomáson megállnak és Budapest-Déli – Székesfehérvár felől/felé Balatonakarattya-Balatonfüred irányába/ból vonatpótló autóbusz eljutást biztosítanak.

**A vasútvonal részletes vágányzári menetrendje megtalálható az állomási pénztáraknál, ügyfélszolgálatoknál, illetve elérhető a MÁVDIREKT +36 (1) 3 49 49 49-es telefonszámán és a www.mavcsoport.hu honlapon.** 

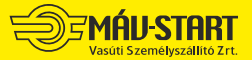

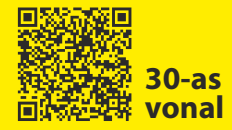

#### **30** [Budapest —] **Székesfehérvár — Nagykanizsa Érvényes: 2021.02.27 — 2021.02.28-ig.**

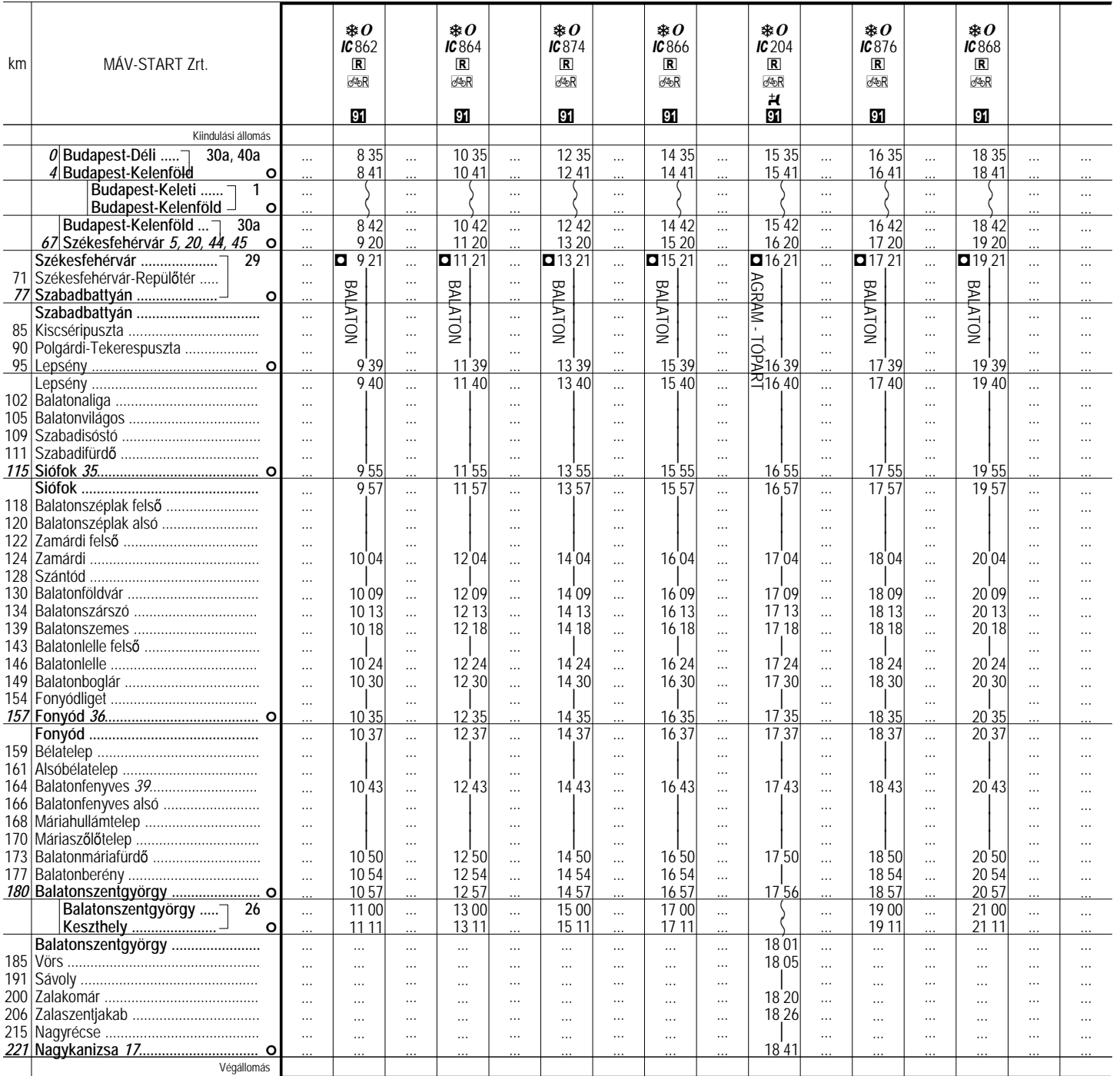

 ${C1}$  A kijelölt kocsi helyjegy váltása nélkül, valamint Budapest-bérlettel (BB) és csatlakozó jeggyel is igénybe vehető.

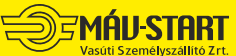

**Vágányzári információ 30-as**

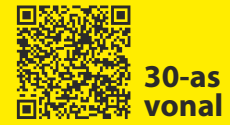

## **30 Nagykanizsa — Székesfehérvár** [— Budapest] **Érvényes: 2021.02.27 — 2021.02.28-ig.**

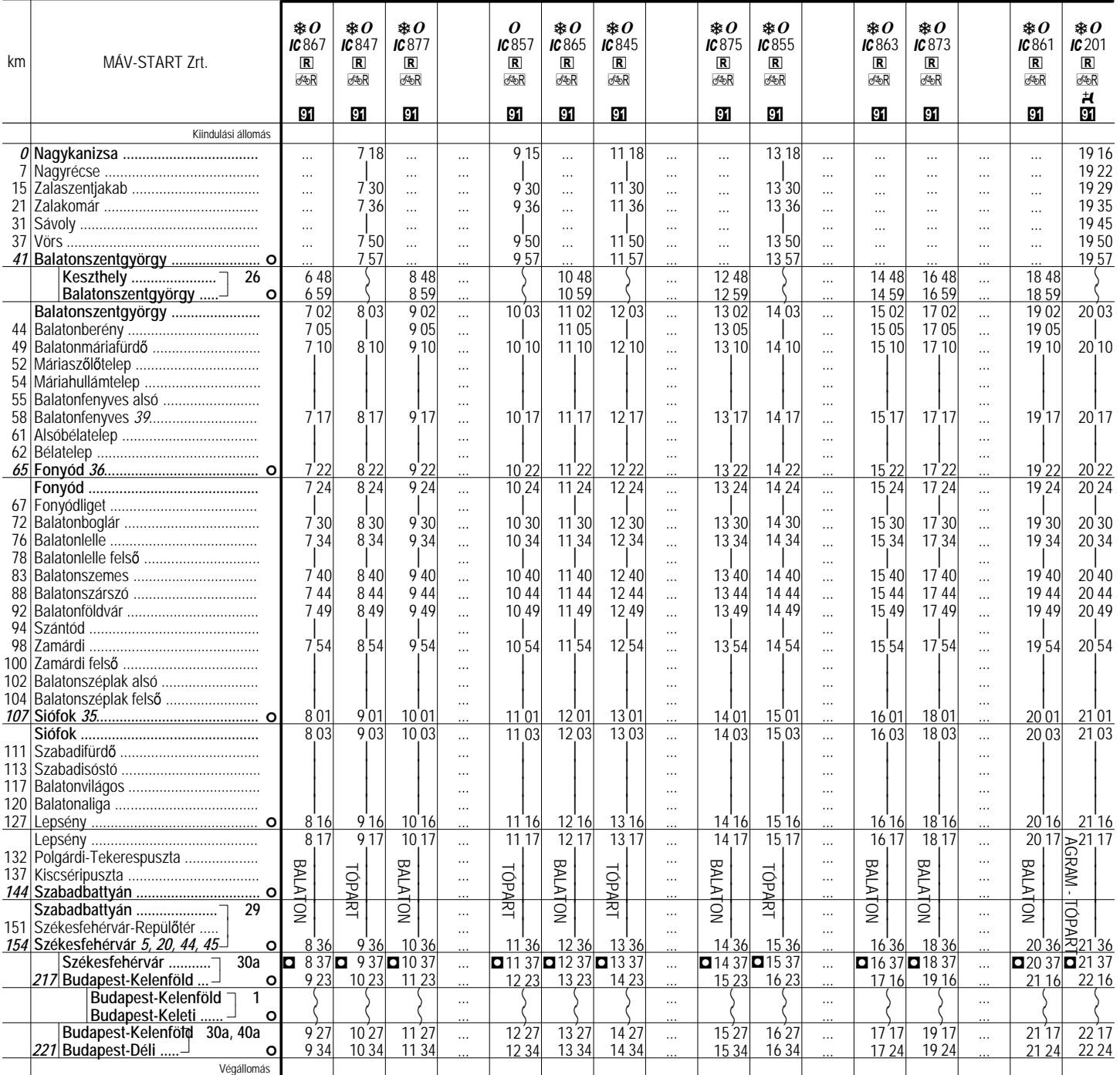

 ${21}$  A kijelölt kocsi helyjegy váltása nélkül, valamint Budapest-bérlettel (BB) és csatlakozó jeggyel is igénybe vehető.

## Az okozott kényelmetlenségért szíves elnézésüket kérjük!

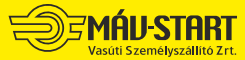

22994-15/2020/START

3 / 3. oldal